## Karta (sylabus) modułu/przedmiotu

## **ELEKTROTECHNIKA**

(Nazwa kierunku studiów)

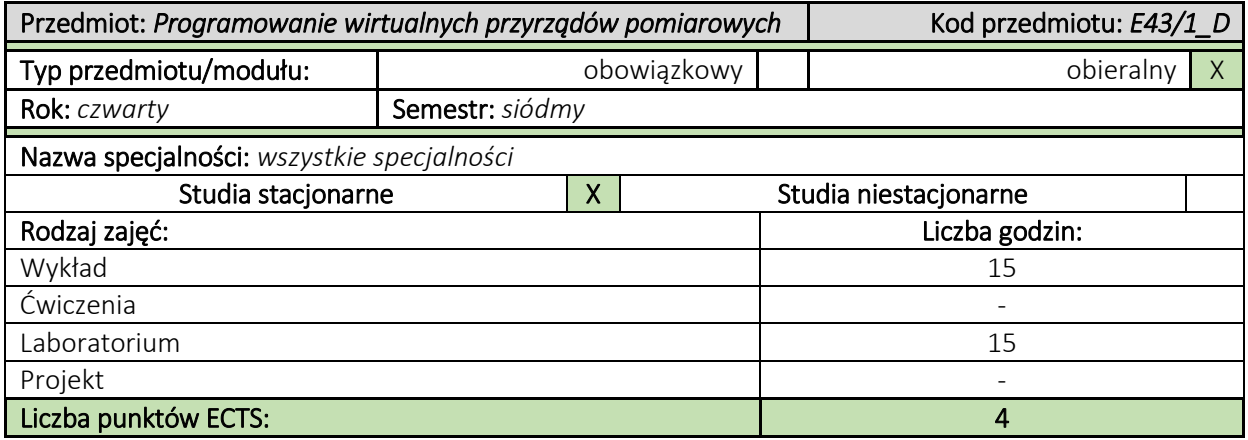

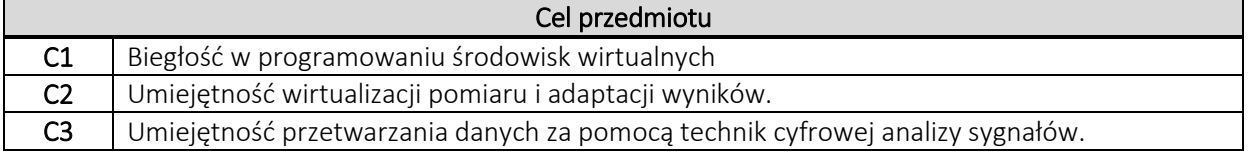

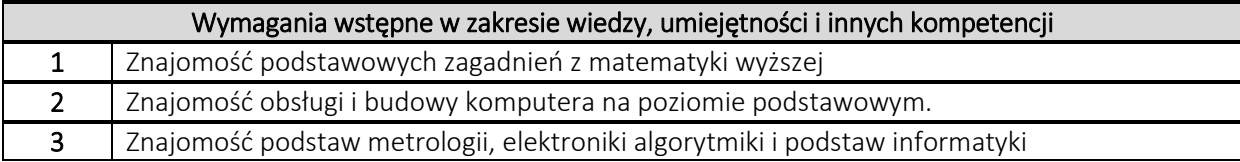

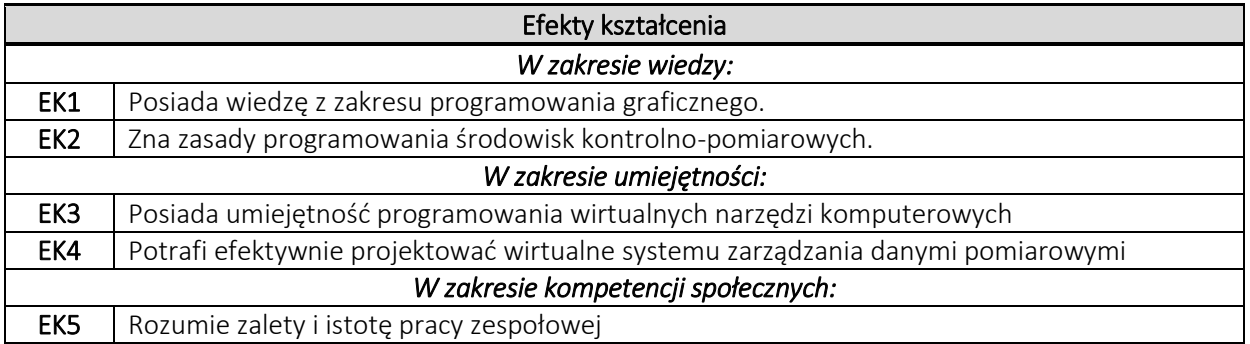

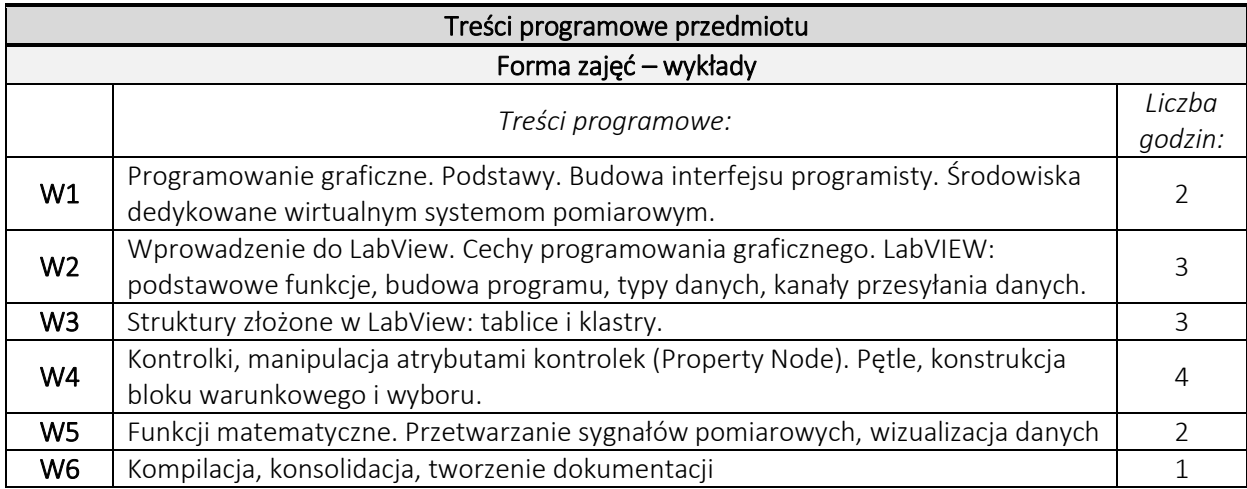

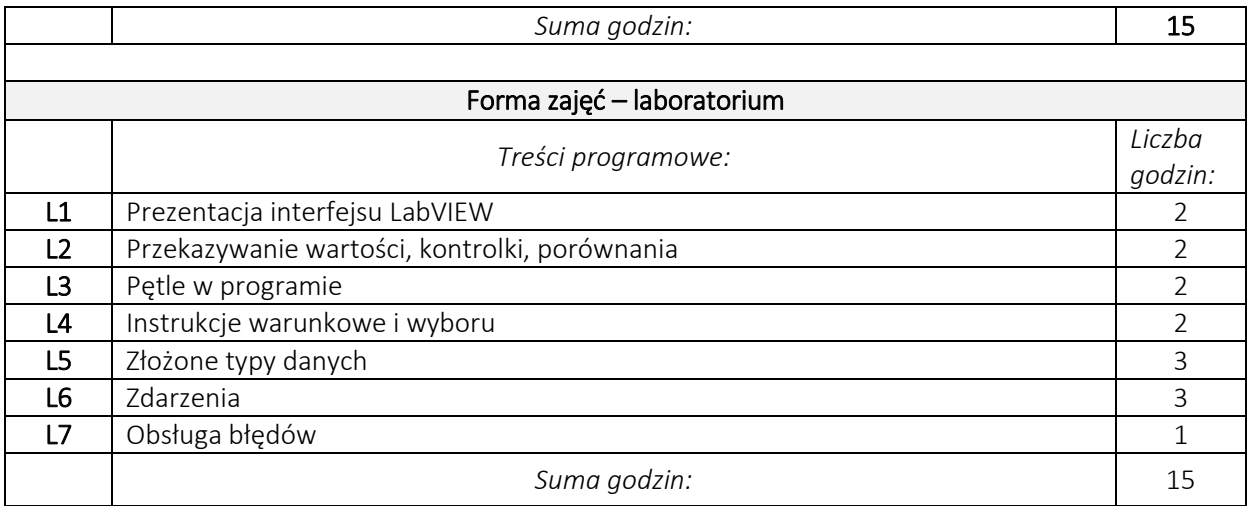

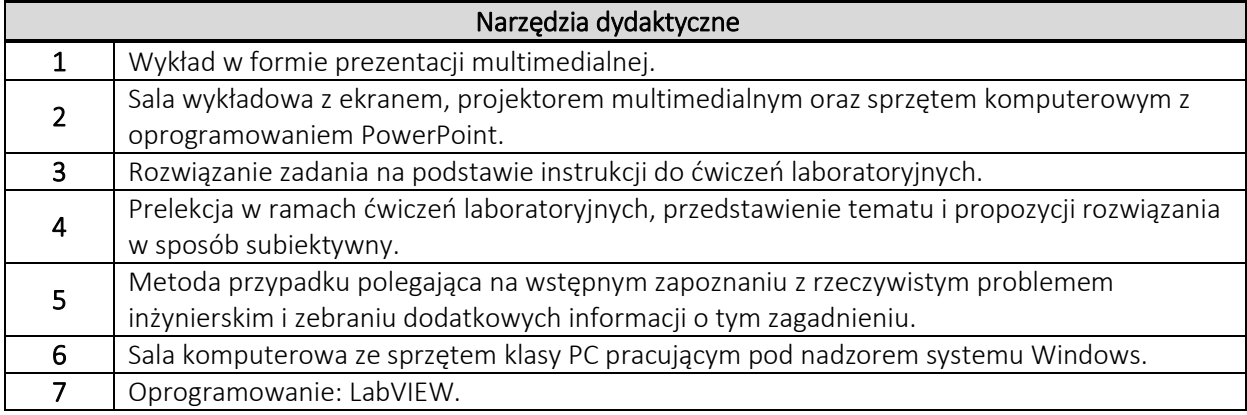

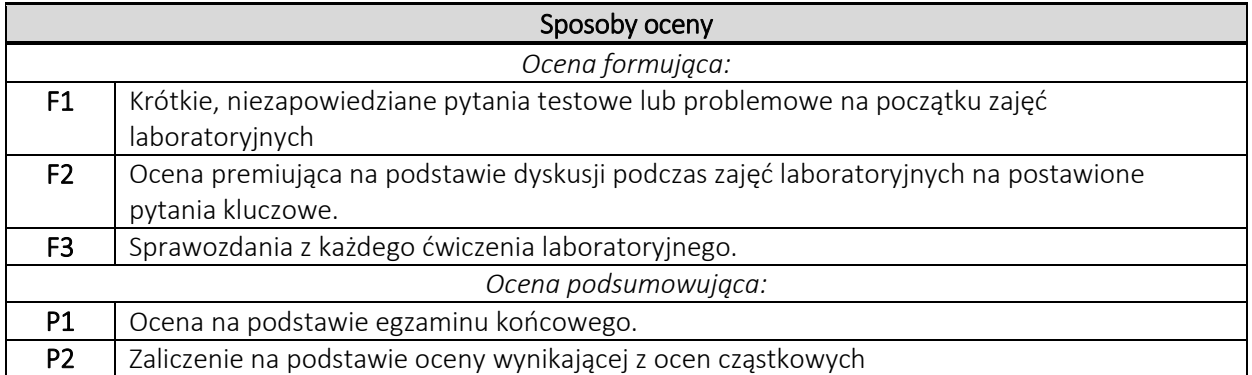

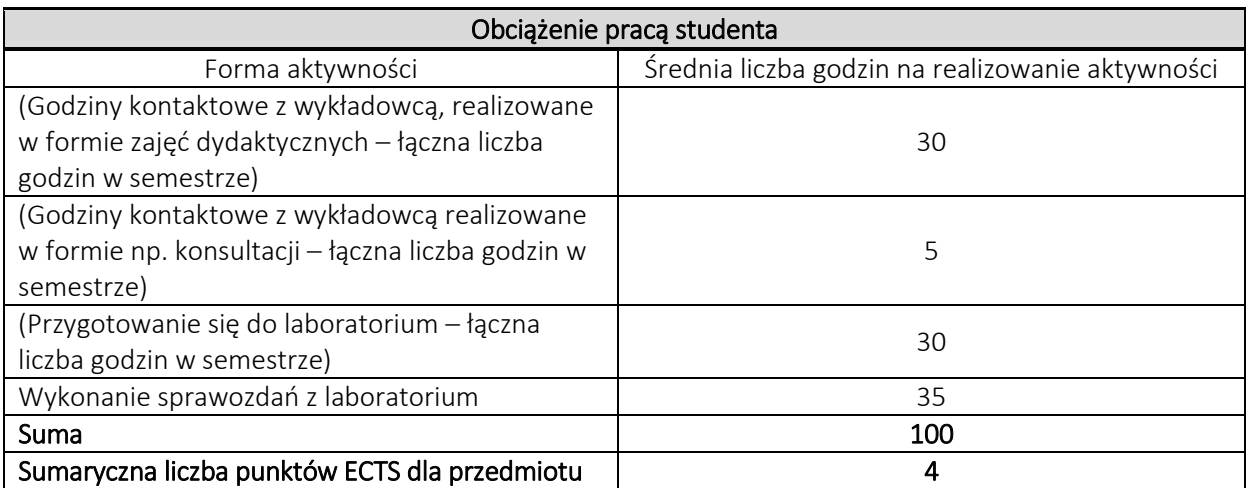

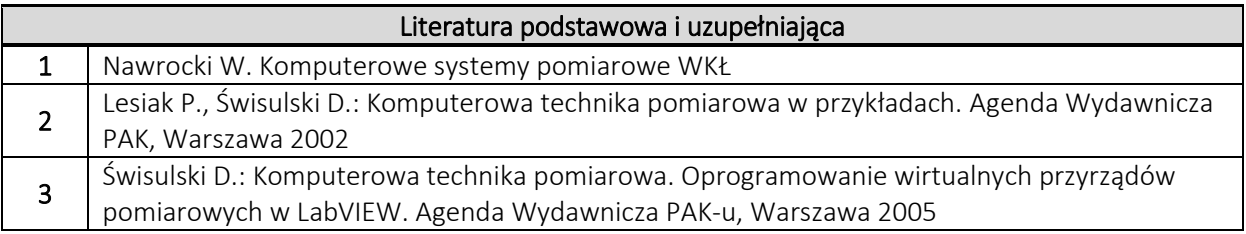

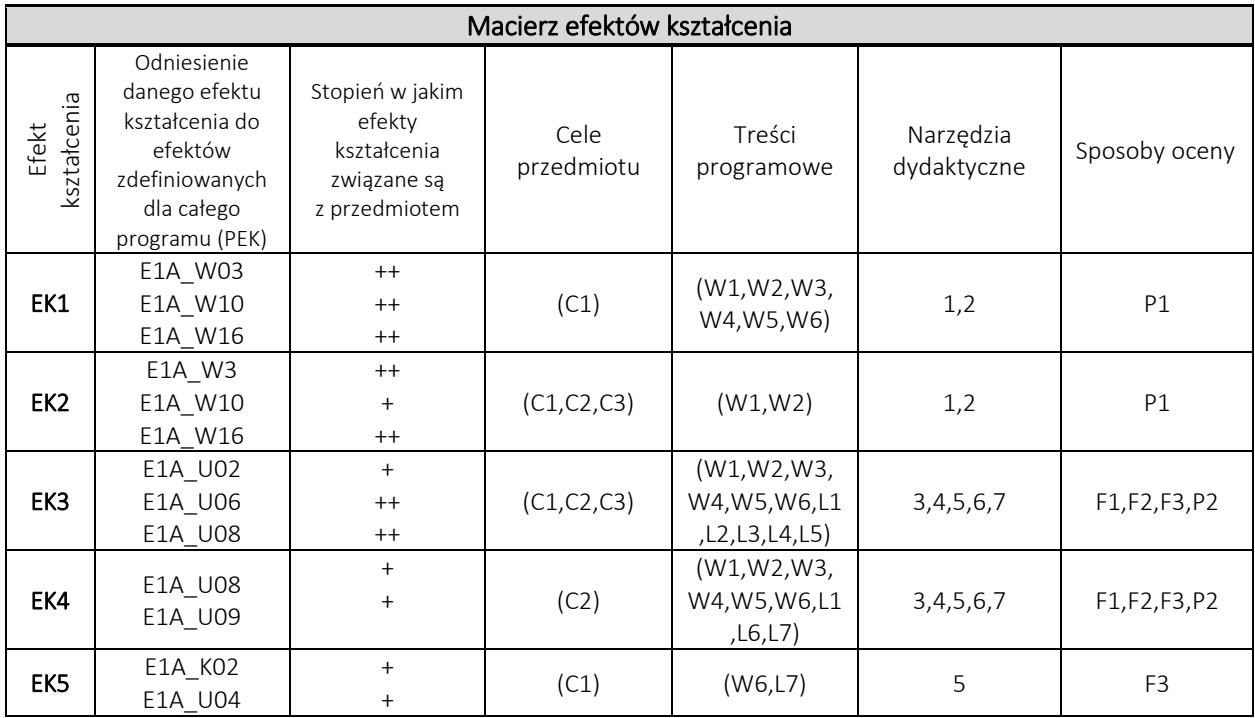

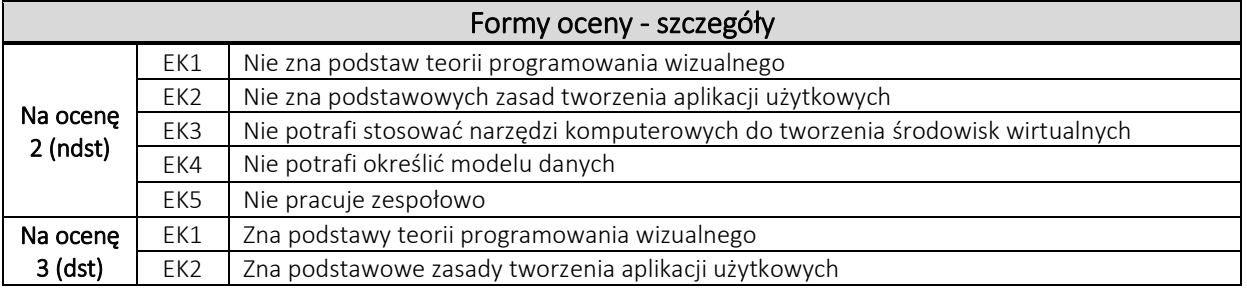

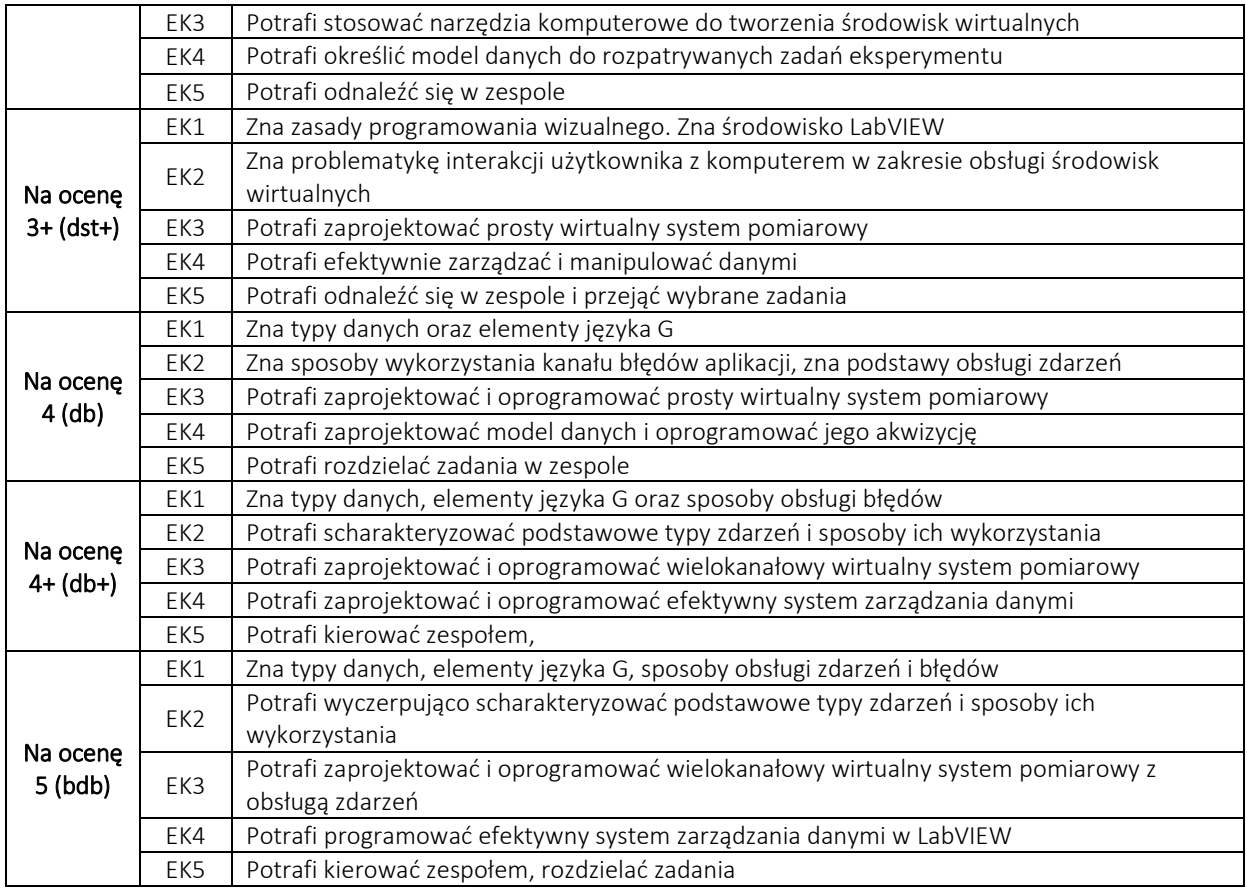

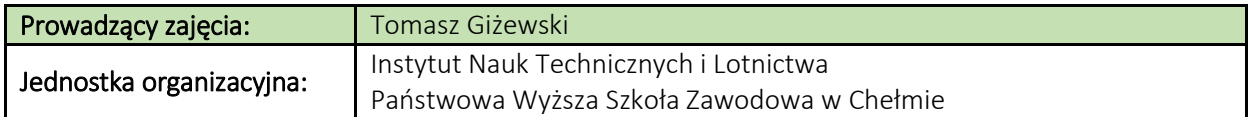